#### Preprocessing, compilazione ed esecuzione

Utilizzando strumenti GNU...

1

#### Spazio di indirizzamento

• Come vede la memoria un programma C in esecuzione

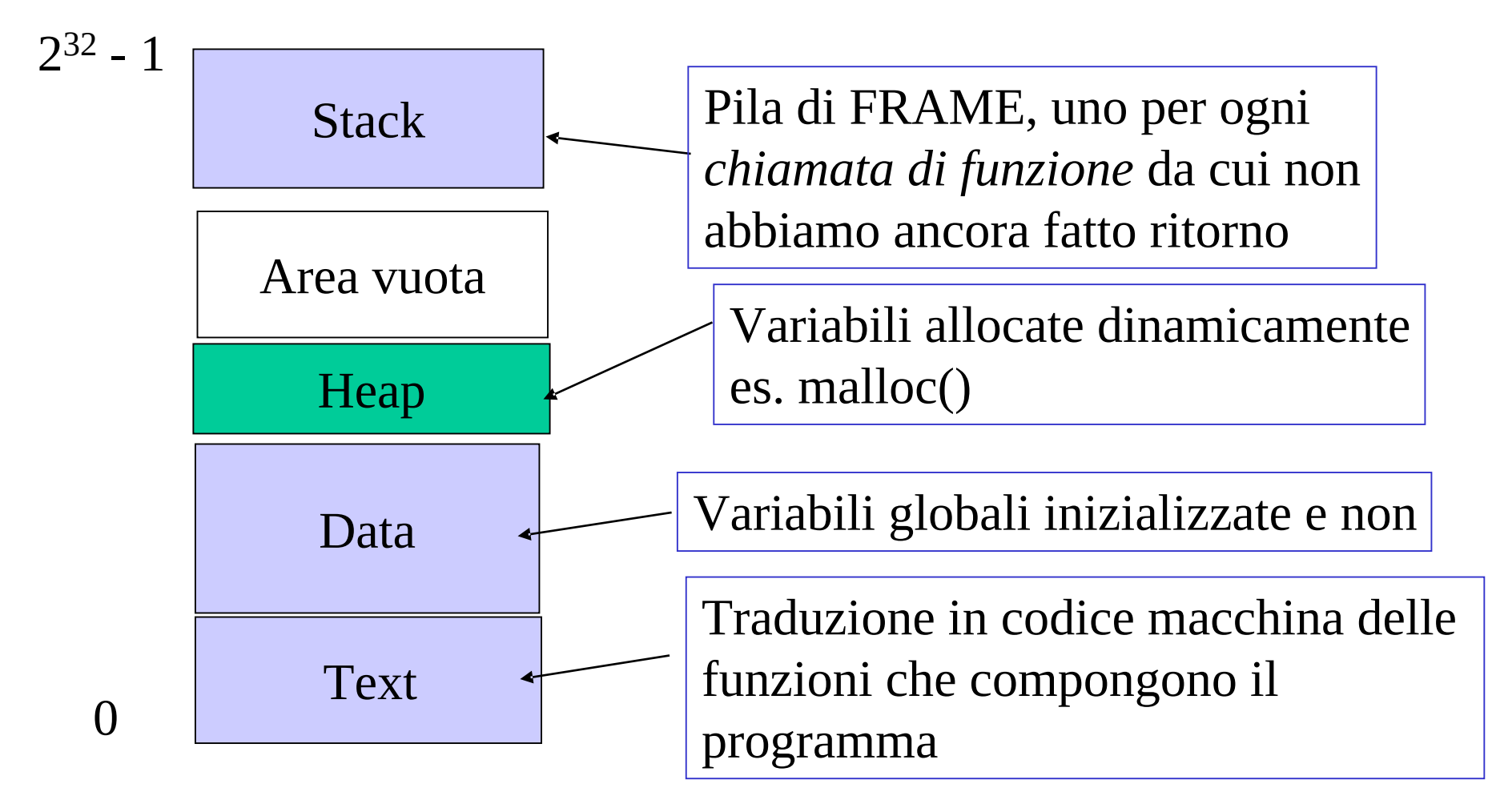

# Spazio di indirizzamento (2)

• Lo stack

Text Data Area vuota 0  $2^{32} - 1$ **Stack Heap** 

Direzione di crescita dello stack

> Contenuti tipici di un FRAME : - variabili locali della funzione - indirizzo di ritorno (indirizzo dell'istruzione successiva a quella che ha effettuato la chiamata alla funzione)

> - copia del valore parametri attuali

# Spazio di indirizzamento (3)

#### • Lo stack

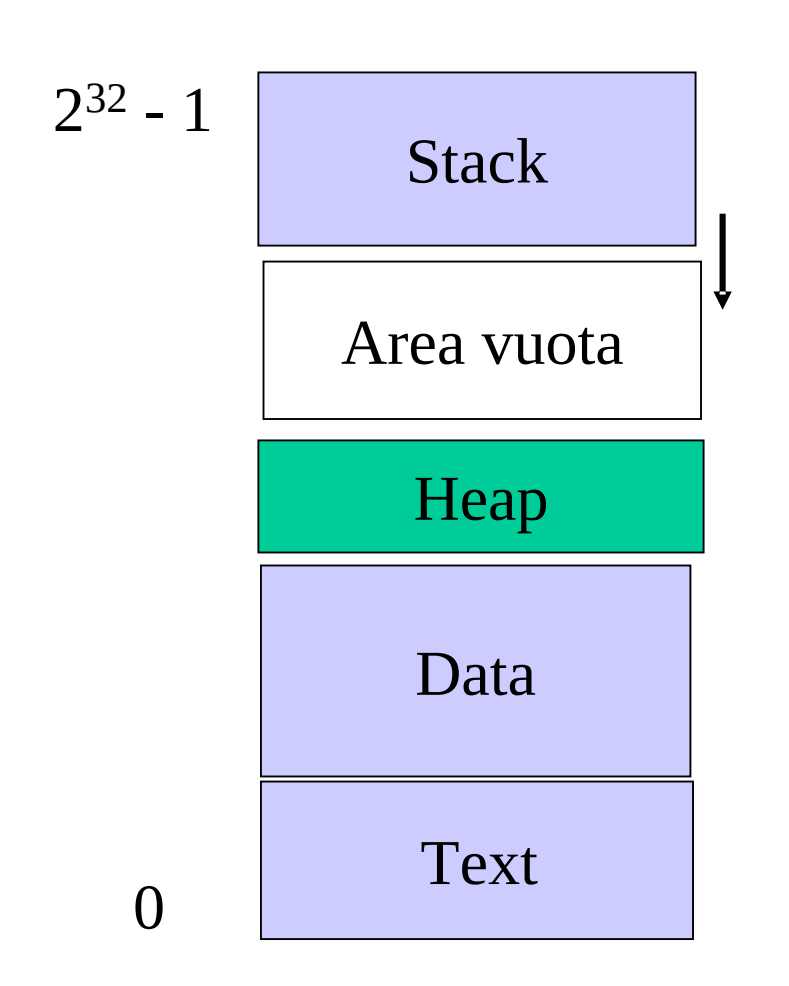

All'inizio dell'esecuzione lo Stack contiene solo il FRAME per la funzione main

Successivamente :

\* ogni volta che viene chiamata una nuova funzione viene inserito un nuovo frame nello stack \* ogni volta che una funzione termina (es. return 0) viene eliminato il frame in cima allo stack e l'esecuzione viene continuata a partire dall'*indirizzo di ritorno*

# Spazio di indirizzamento (4)

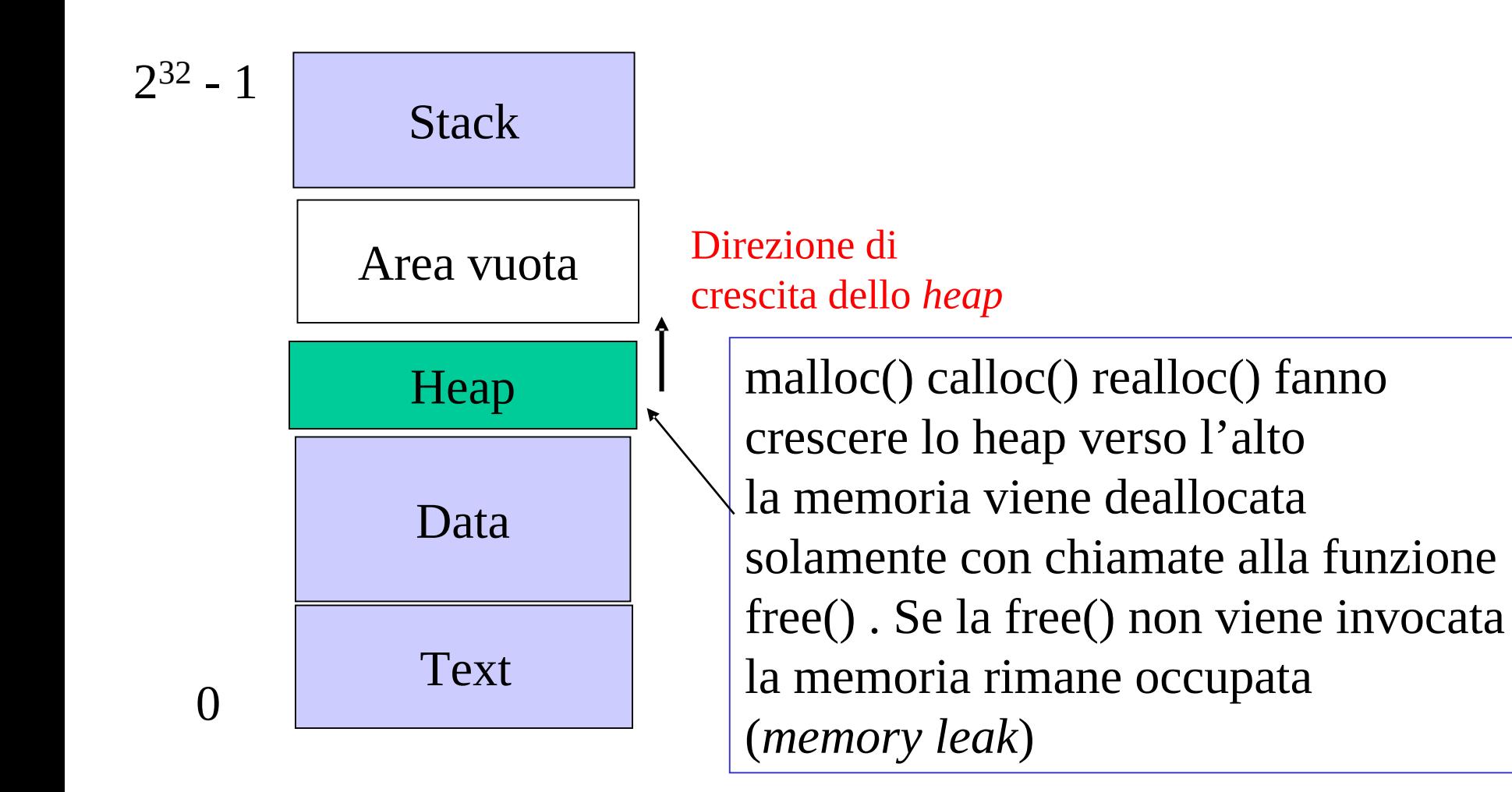

## Formato del file eseguibile

- La compilazione produce un file eseguibile
- Il formato di un eseguibile dipende dal sistema operativo
- In Linux un eseguibile ha il formato ELF (*Executable and Linking Format*)
	- eseguibili e moduli oggetto hanno lo stesso formato
	- assembler + tabelle varie
	- tabelle eliminabili con il comando **strip**

# Formato del file eseguibile (2)

– Formato di un eseguibile ELF

• leggibile con **readelf, objdump, nm**

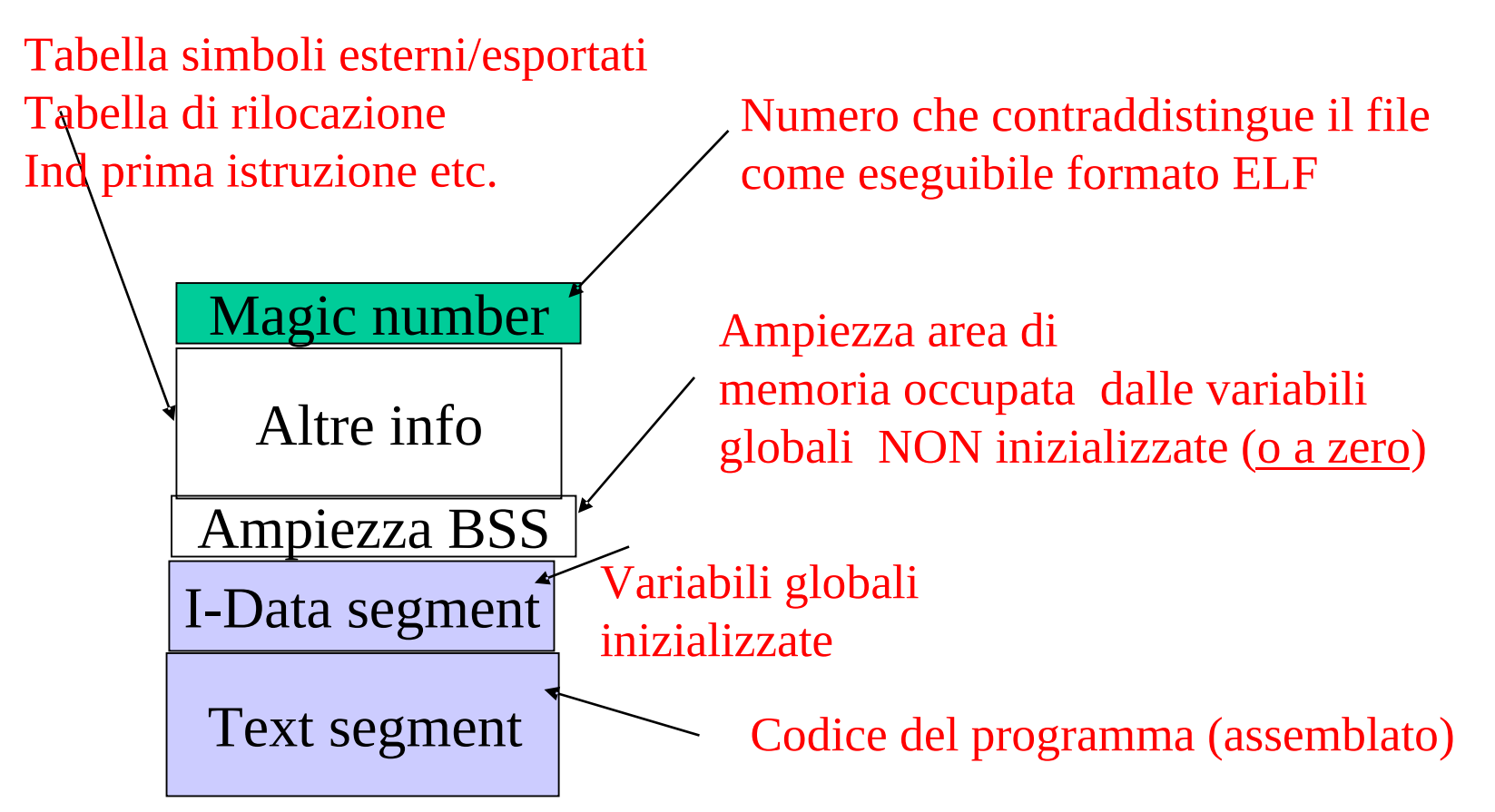

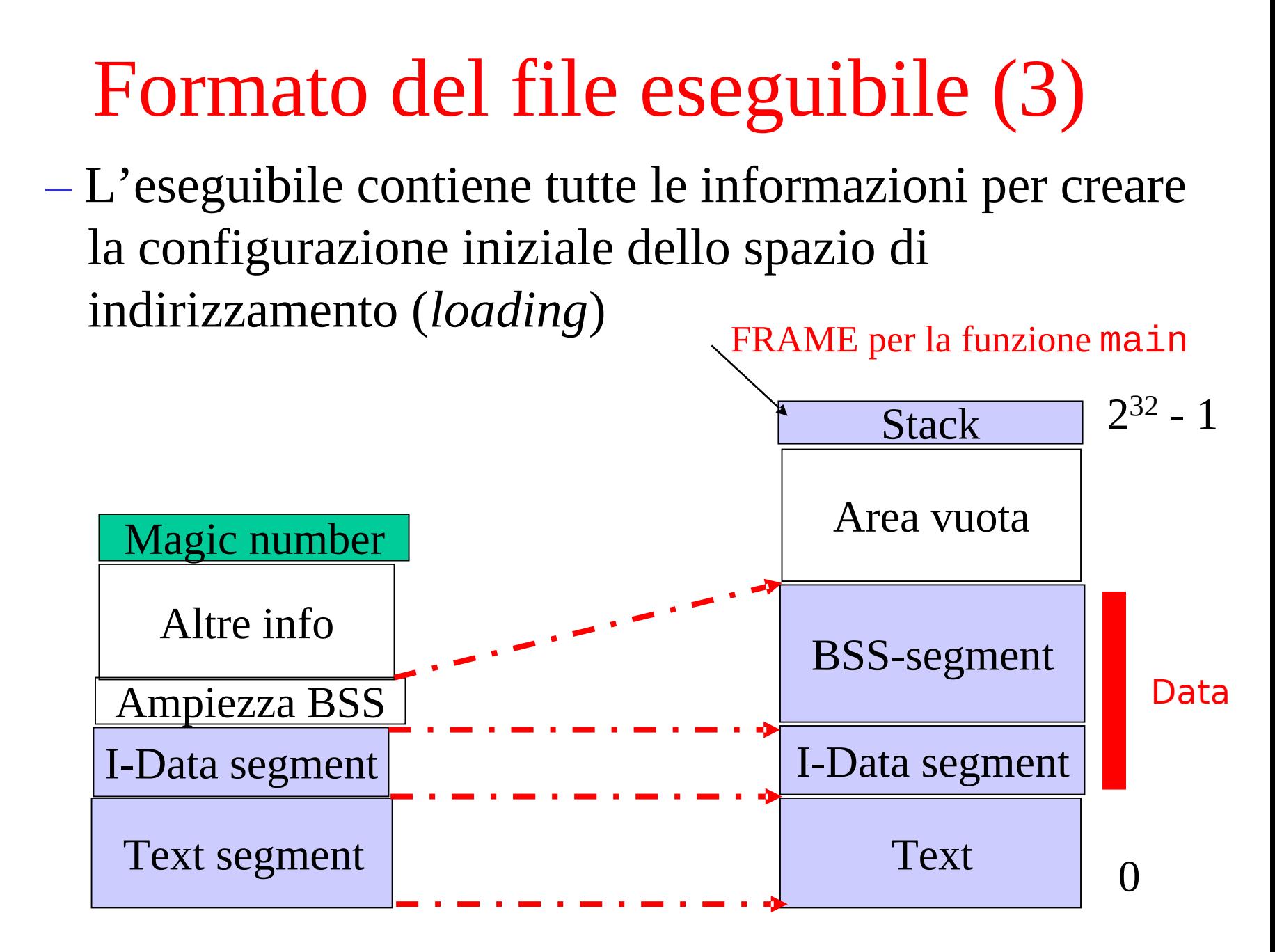

# C: dal sorgente all'eseguibile

- Per ottenere l'eseguibile il programma deve essere
	- $-1.$  pre-processato
	- 2. compilato
	- 3. collegato (*linking*)
- Vediamo come funzionano le varie fasi
	- ci riferiremo agli strumenti tipici GNU (**cpp, gcc, ln**) e al loro utilizzo da shell testuale

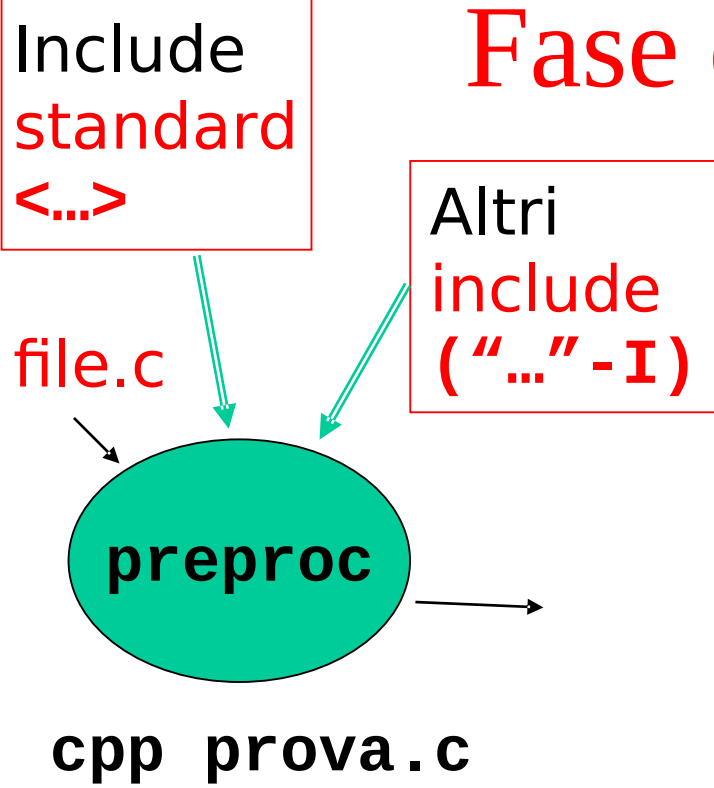

**gcc -E prova.c**

# Fase di preprocessing

#### **Preprocessing**

- Espansione degli **#include**
- •Sostituzione della macro (**#define**)
- •Compilazione condizionale
- (**#if #ifdef #endif**)

#### Preprocessing: esempio

#### File **prova.c**

```
#include <stdio.h>
#define N 10
int max = 0;
int main (void){
  int i, tmp;
  printf("Inserisci %d interi positivi\n",N);
  for (i = 0; i < N; i++) {
     scanf("%d", &tmp);
     max = (max > tmp)? max : tmp ;
  } 
  printf("Il massimo è %d \n",max);
  return 0;
}
                           direttive per cpp
```

```
Preprocessing: esempio (2)
………… -- copia di stdio.h
# 2 "prova.c" 2
-- qua era la #define
int max = 0;
int main (void){
  int i, tmp;
  printf("Inserisci %d interi positivi\n",10);
  for (i = 0; i < 10; i++) {
    scanf("%d", &tmp);
    max = (max > tmp)? max : tmp ;
  } 
  printf("Il massimo è %d \n",max);
  return 0;
}
                         Dopo
                         cpp prova.c
                        gcc -E prova.c
```
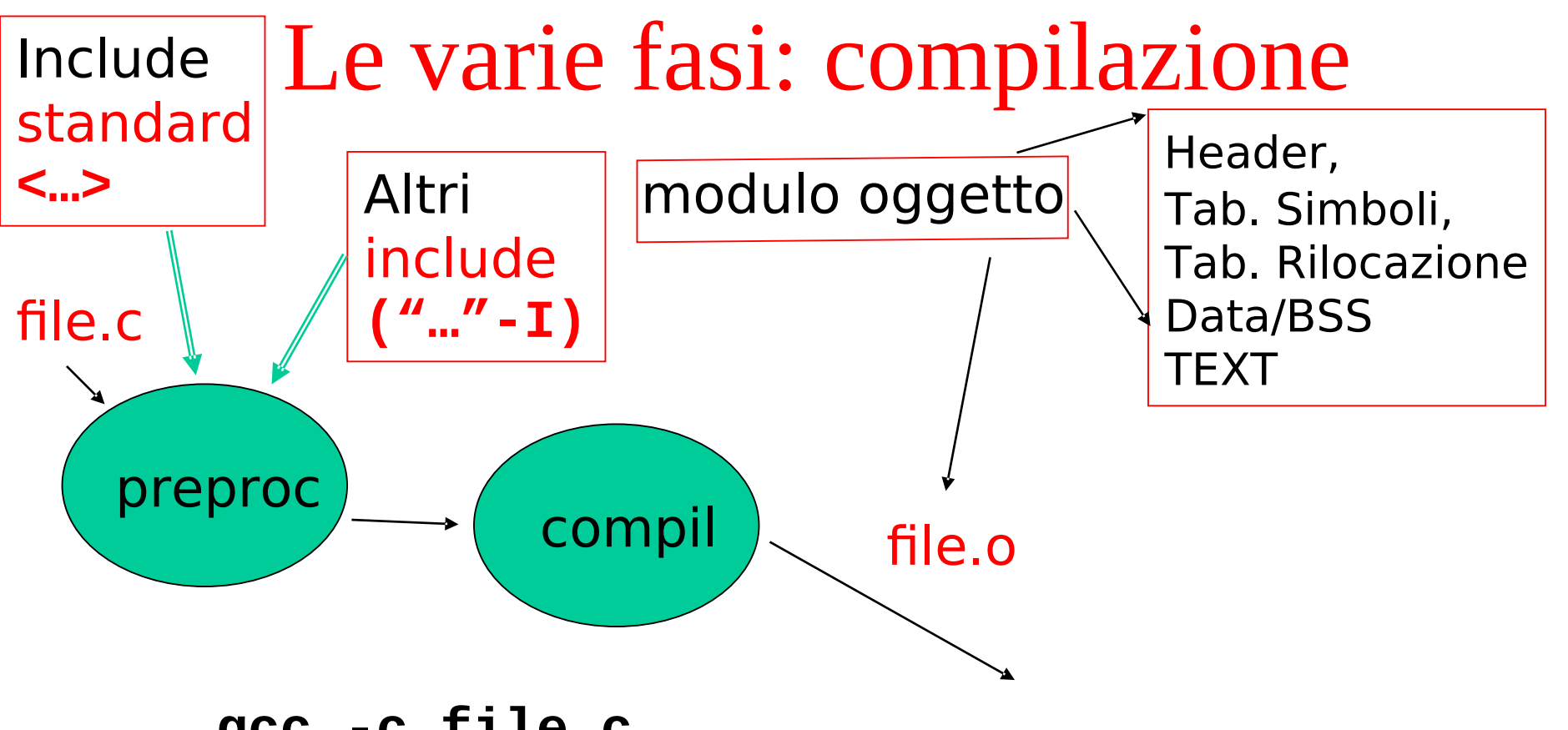

```
gcc -c file.c 
  (modulo oggetto in file.o)
gcc -S file.c 
  (assembler simbolico text e data
    in file.s)
```
#### Compilazione : un esempio

Globali a 0, DATA BSS

```
#include <stdio.h>
#define N 10
int max = 0;
int main (void){
  int i, tmp;
  printf("Inserisci %d interi positivi\n",N);
  for (i = 0; i < N; i++) {
     scanf("%d", &tmp);
    max = (max > tmp)? max : tmp ;
  } 
  printf("Il massimo è %d \n",max);
  return 0;
}
                         $ nm prova.o
                         0000000 T main
                         0000000 B max 
                                  U printf
                                  U scanf
```
#### Compilazione : un esempio

Globali a 0, DATA BSS

```
#include <stdio.h>
#define N 10
int max = 0;
int main (void){
  int i, tmp;
  printf("Inserisci %d interi positivi\n",N);
  for (i = 0; i < N; i++) {
     scanf("%d", &tmp);
     max = (max > tmp)? max : tmp ;
  } 
  printf("Il massimo è %d \n",max);
  return 0;
}
                      $ objdump -D prova.o
                      …
                      Disassembly of section .bss:
                      00000000 <max>:
                          0: 00 00
                      ……
```
# Compilazione : un esempio (2)

Var locali, STACK

```
#include <stdio.h>
#define N 10
int max = 0;
int main (void){
  int i, tmp;
  printf("Inserisci %d interi positivi\n",N);
  for (i = 0; i < N; i++) {
     scanf("%d", &tmp);
     max = (max > tmp)? max : tmp ;
  } 
  printf("Il massimo è %d \n",max);
  return 0;
}
                           tradotte in istruzioni che 
                           lavorano sullo stack (TEXT)
                           (le prime del main)
                           $ objdump -d prova.o
```

```
Compilazione : un esempio (3)
#include <stdio.h>
#define N 10
int max = 0;
int main (void){
 int i, tmp;
 printf("Inserisci %d interi positivi\n",N);
  for (i = 0; i < N; i++) {
    scanf("%d", &tmp);
    max = (max > tmp)? max : tmp ;
 } 
  printf("Il massimo è %d \n",max);
  return 0;
}
                         codice, TEXT
                         assembler + 2 call a 
                         printf() e 1 scanf()
                         $ objdump -d prova.o
```
# Compilazione : un esempio (4)

Simboli esportati (g),

```
#include <stdio.h>
#define N 10
int max = 0;
int main (void){
  int i, tmp;
 max=0;
  printf("Inserisci %d interi positivi\n",N);
  for (i = 0; i < N; i++) {
     scanf("%d", &tmp);
     max = (max > tmp)? max : tmp ;
  } 
  printf("Il massimo è %d \n",max);
  return 0;
}
                          SYMBOL TABLE:
                         max, main
                         $ objdump -t prova.o
                          $ nm prova.o
```
# Compilazione : un esempio (5)

Simboli non-definiti (\*UND\*)

```
#include <stdio.h>
#define N 10
int max = 0;
int main (void){
  int i, tmp;
  printf("Inserisci %d interi positivi\n",N);
  for (i = 0; i < N; i++) {
     scanf("%d", &tmp);
    max = (max > tmp)? max : tmp ;
  } 
  printf("Il massimo è %d \n",max);
  return 0;
}
                        SYMBOL TABLE
                        printf, scanf
                        $ objdump -t prova.o
```
# Compilazione : un esempio (6)

Indirizzi da rilocare

RELOCATION RECORDS

```
#include <stdio.h>
#define N 10
int max = 0;
int main (void){
 int i, tmp;
  printf("Inserisci %d interi positivi\n",N);
  for (i = 0; i < N; i++) {
    scanf("%d", &tmp);
    max = (max > tmp)? max tmp;
  } 
  printf("Il massimo è %d \n",max);
  return 0;
}
                         max, printf, scanf
                         $ objdump -r prova.o
```
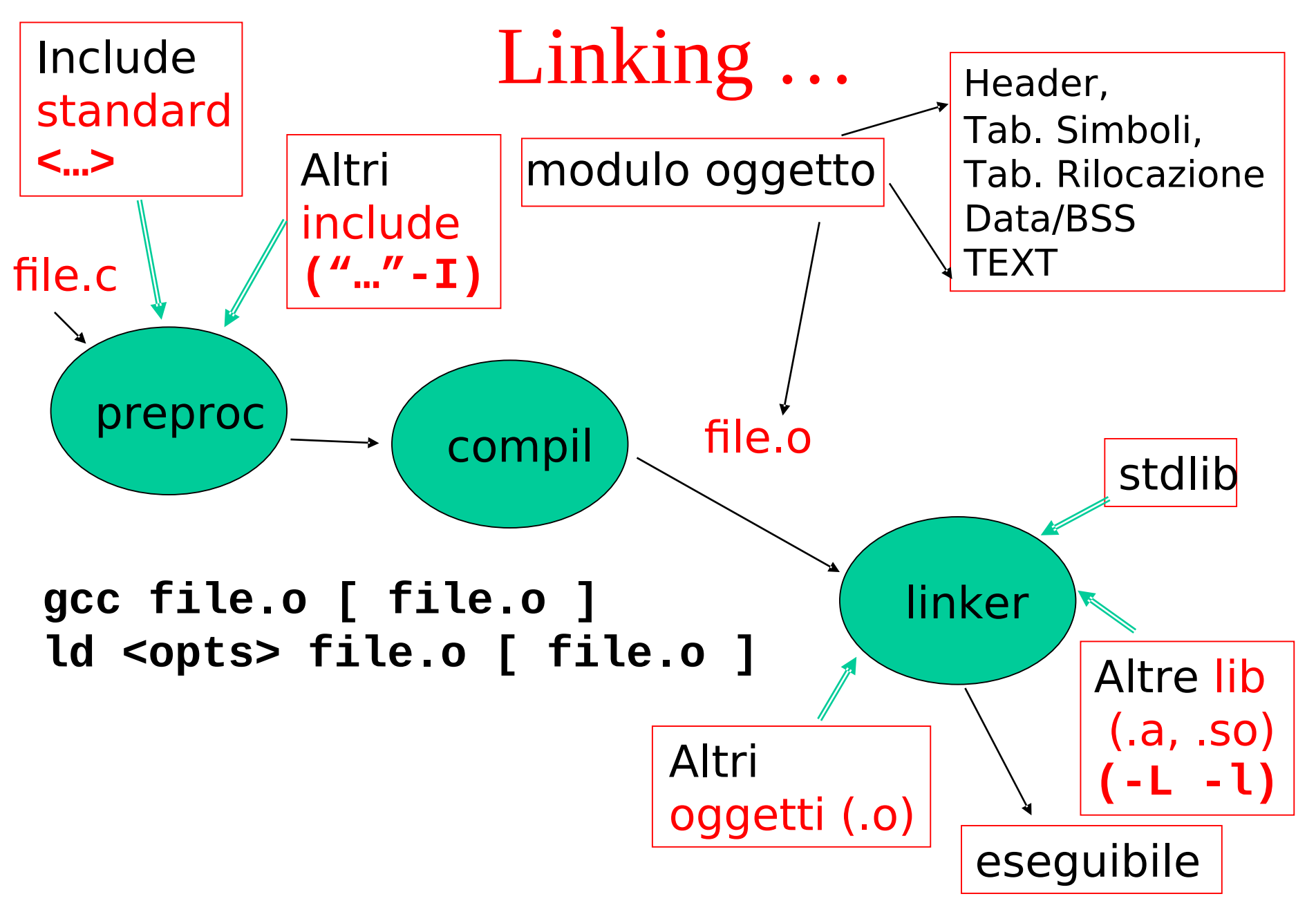

## Linking: esempio statico

- Si collegano assieme più moduli oggetto
	- **file.o** oppure librerie di oggetti **libfile.a**
	- ...per creare un file eseguibile
- Ogni modulo oggetto contiene
	- L'assemblato del sorgente **testo e dati** (si assume di partire dall'indirizzo 0)
	- La **tabella di rilocazione**
	- La **tabella dei simboli** (esportati ed undefined)

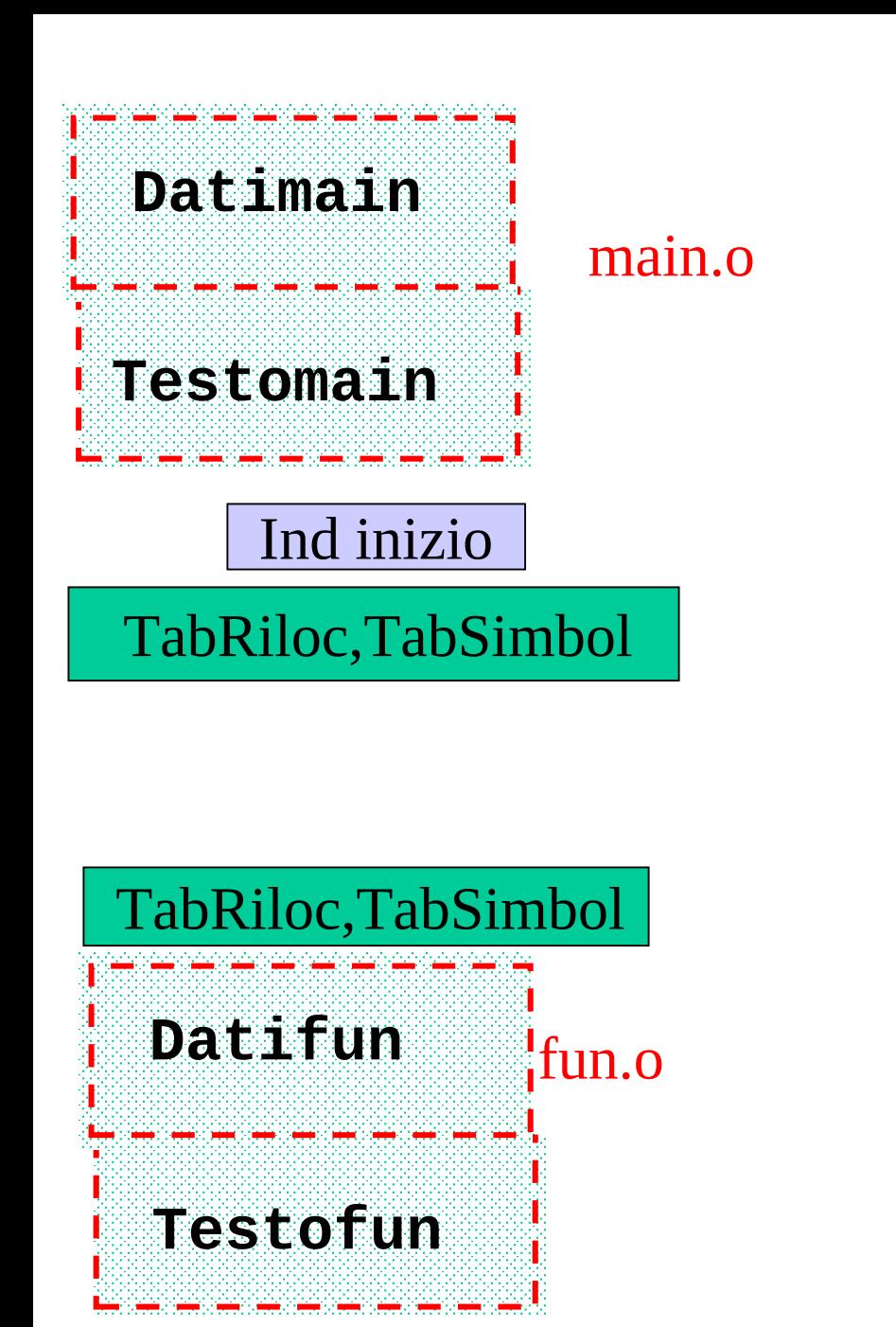

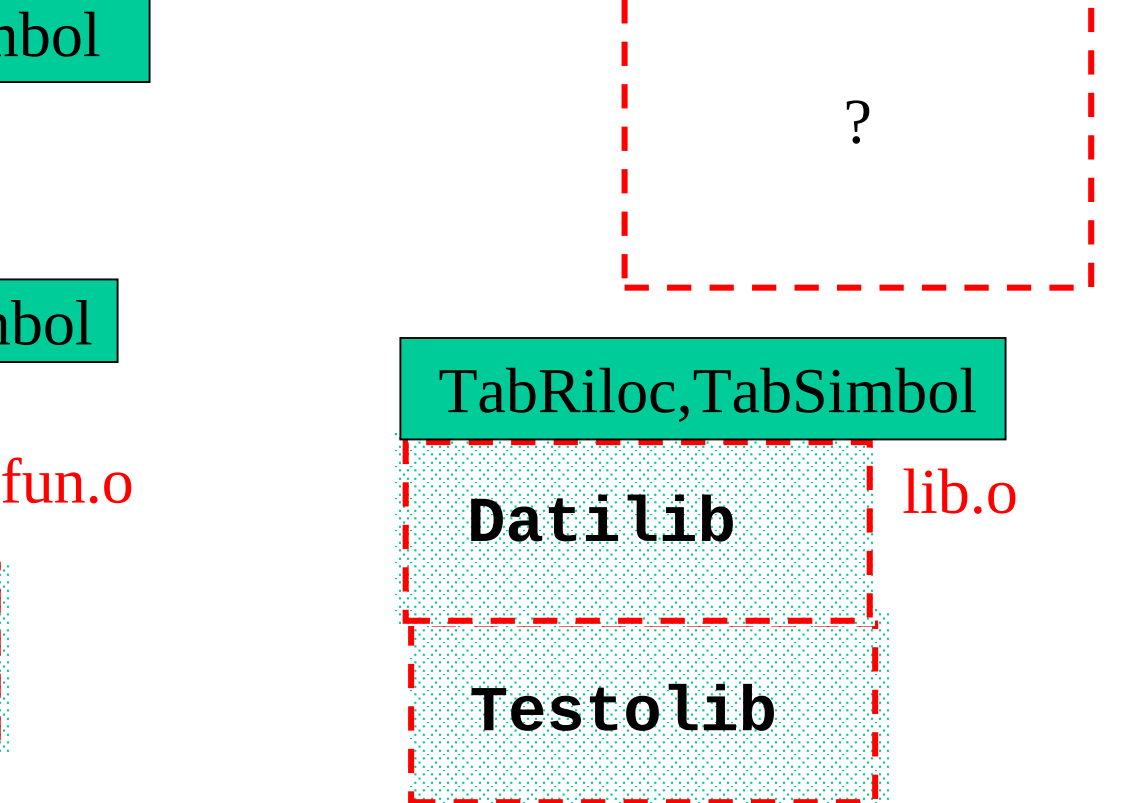

#### Situazione iniziale eseguibile

?

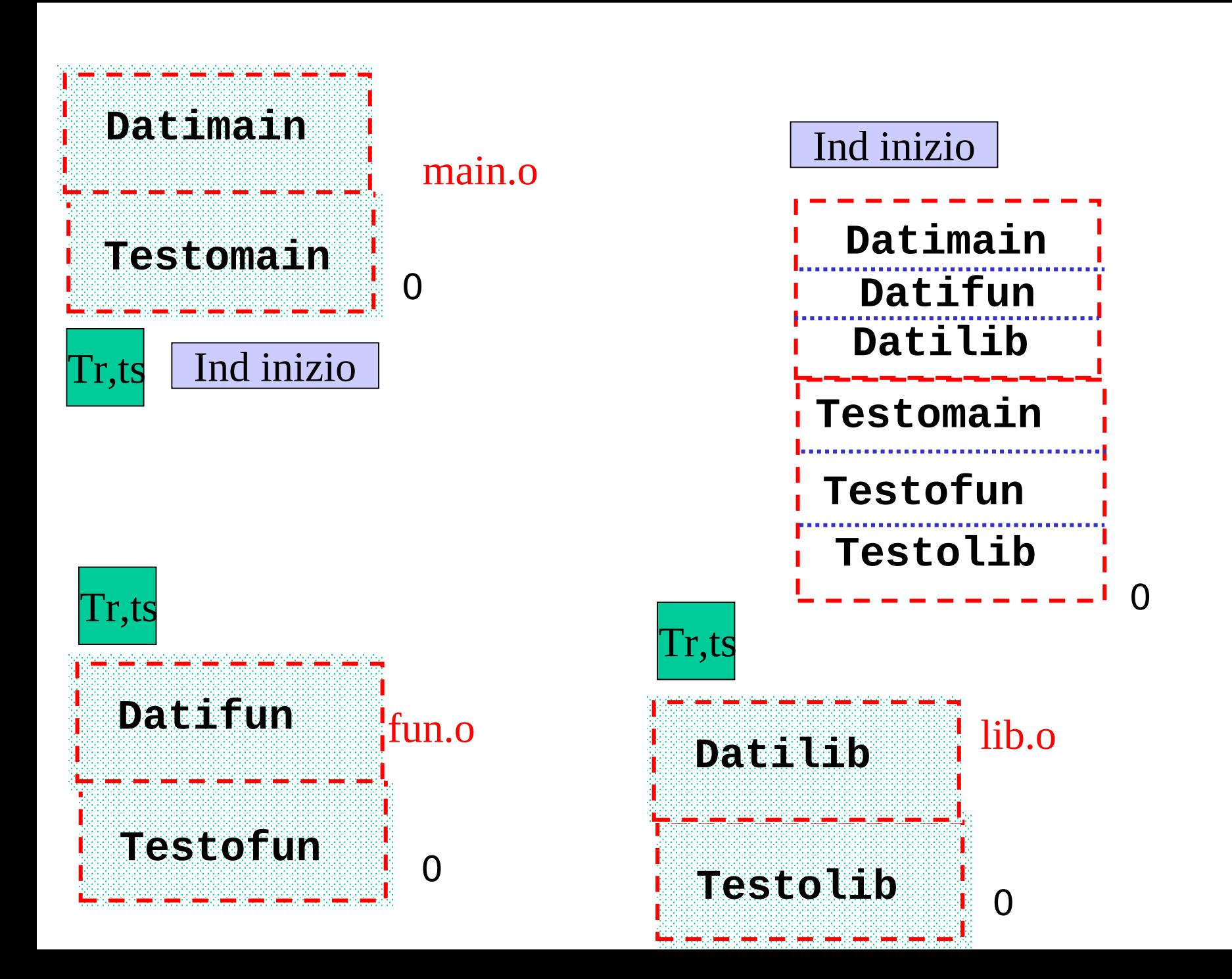

## Linking: esempio statico (3)

- Tabella di rilocazione (cont.)
	- il codice pre-compilato è formato da testo e dati binari
	- l'assemblatore assume che l'indirizzo iniziale sia 0

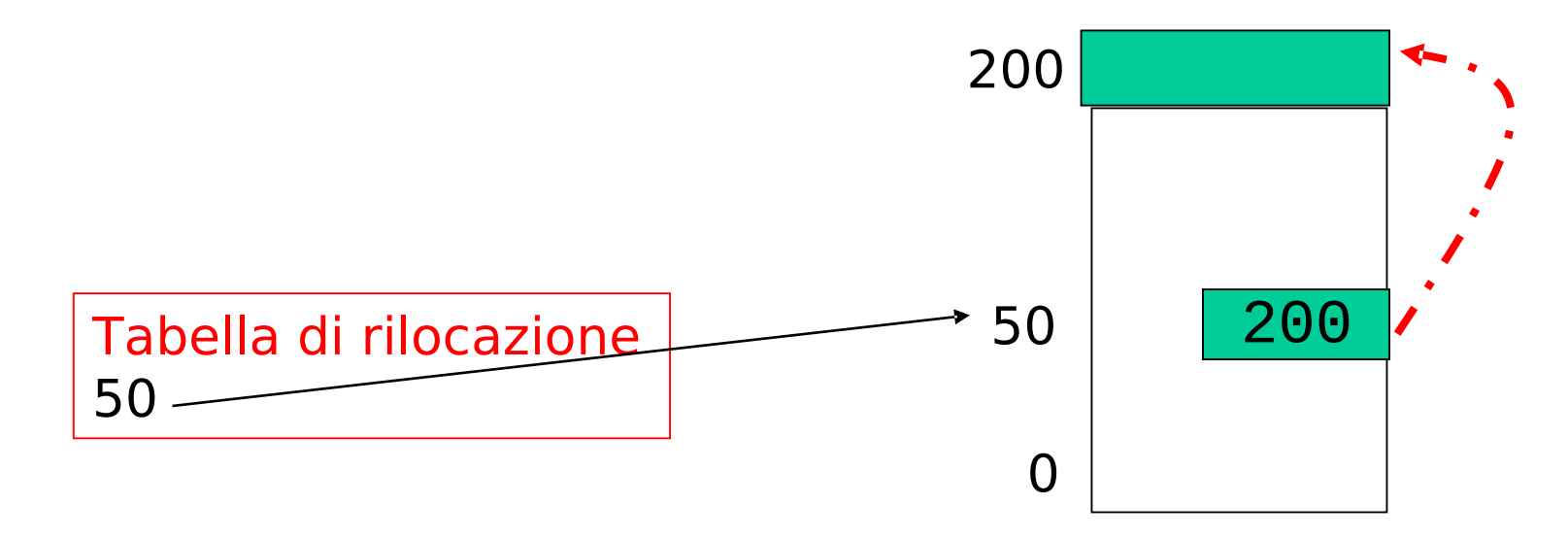

#### Linking: esempio statico (4)

- Tabella di rilocazione (cont.)
	- es: ad ogni indirizzo rilocabile va aggiunto **offset = 200**, l'indirizzo iniziale nell'eseguibile finale

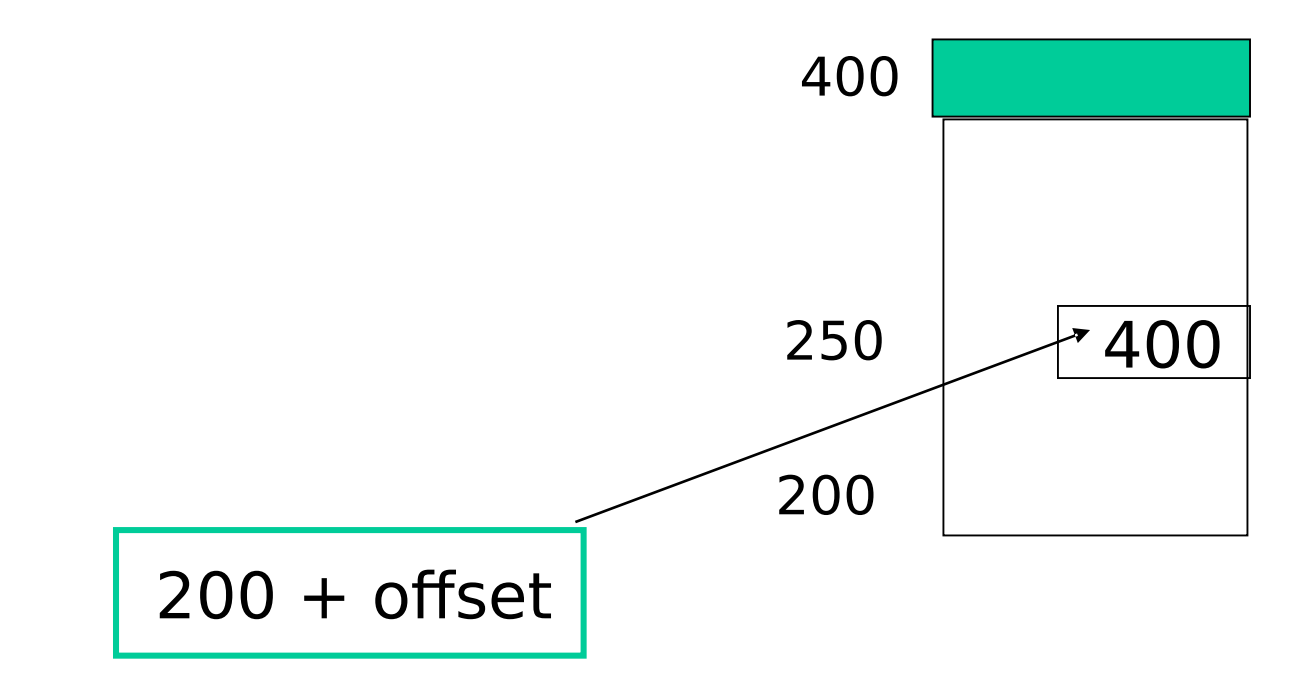

# Linking: esempio statico (5)

#### • Tabella dei simboli

- identifica i simboli che il compilatore non è riuscito a 'risolvere', cioè quelli di cui non sa ancora il valore perché tale valore dipende dal resto dell'eseguibile finale
- ci sono due tipi di simboli ...
	- definiti nel file ma usabili altrove (esportati)
		- es: i nomi delle funzioni definite nel file, i nomi delle variabili globali
	- usati nel file ma definiti altrove (esterni)
		- –es: le funzioni usate nel file ma definite altrove (es. printf())

## Linking: esempio statico (6)

- Tabella dei simboli (cont.)
	- per i simboli esportati, la tabella contiene
		- nome, indirizzo locale
	- per i simboli esterni contiene
		- nome
		- indirizzo della/e istruzioni che le riferiscono (come relocation record)

# Linking: esempio statico (7)

- Il *linker* si occupa di risolvere i simboli.
	- Analizza tutte le tabelle dei simboli.
	- Per ogni simbolo non risolto (esterno) cerca
		- nelle librerie standard
		- in tutte le altre tabelle dei simboli esportati degli oggetti da collegare (*linkare*) assieme
		- nelle librerie esplicitamente collegate (opzione l)

# Linking: esempio statico (8)

- Il *linker* si occupa di risolvere i simboli (cont.)
	- Se il linker trova il simbolo esterno
		- ricopia il codice della funzione (linking *statico*) nell'eseguibile
		- usa l'indirizzo del simbolo per generare la CALL giusta o il giusto riferimento ai dati
	- Se non lo trova da errore ...
		- Provate a non linkare le librerie matematiche ...

#### Esempio

#### Compilare e linkare correttamente un piccolo progetto

#### Esempio: tabella hash

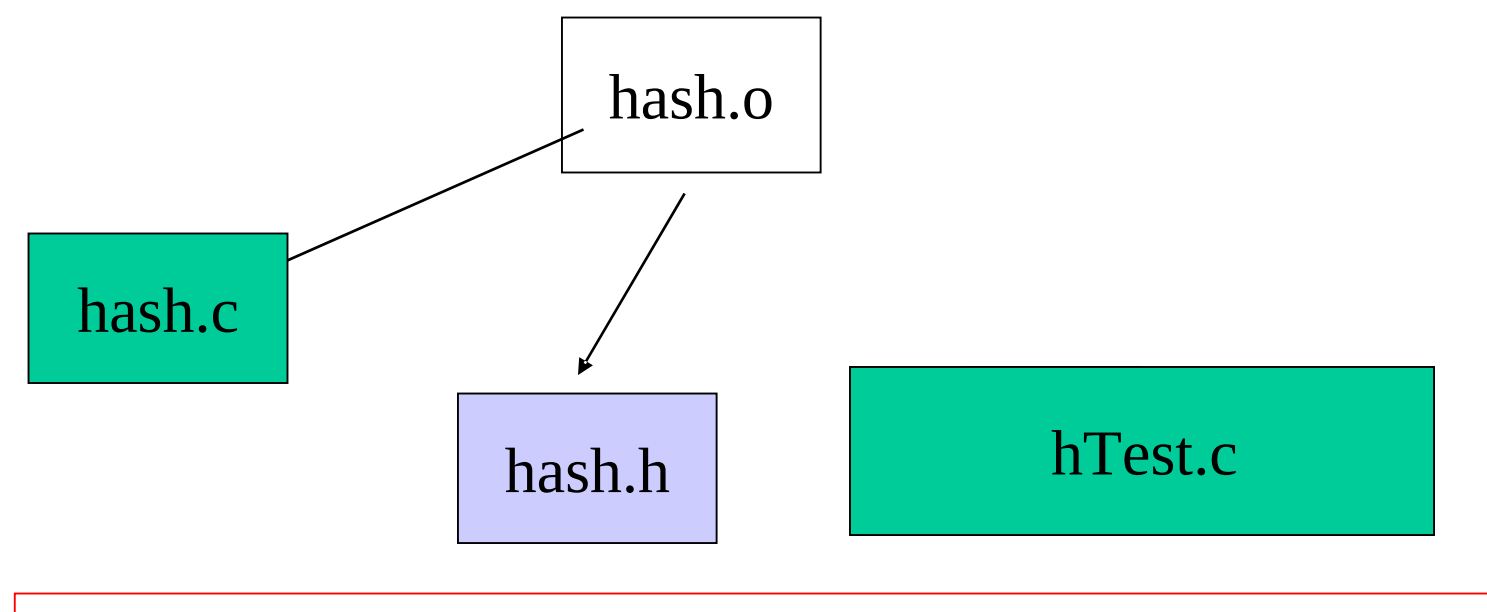

Passo (1): **bash:~\$ gcc -Wall -pedantic -c hash.c** *--crea hash.o*

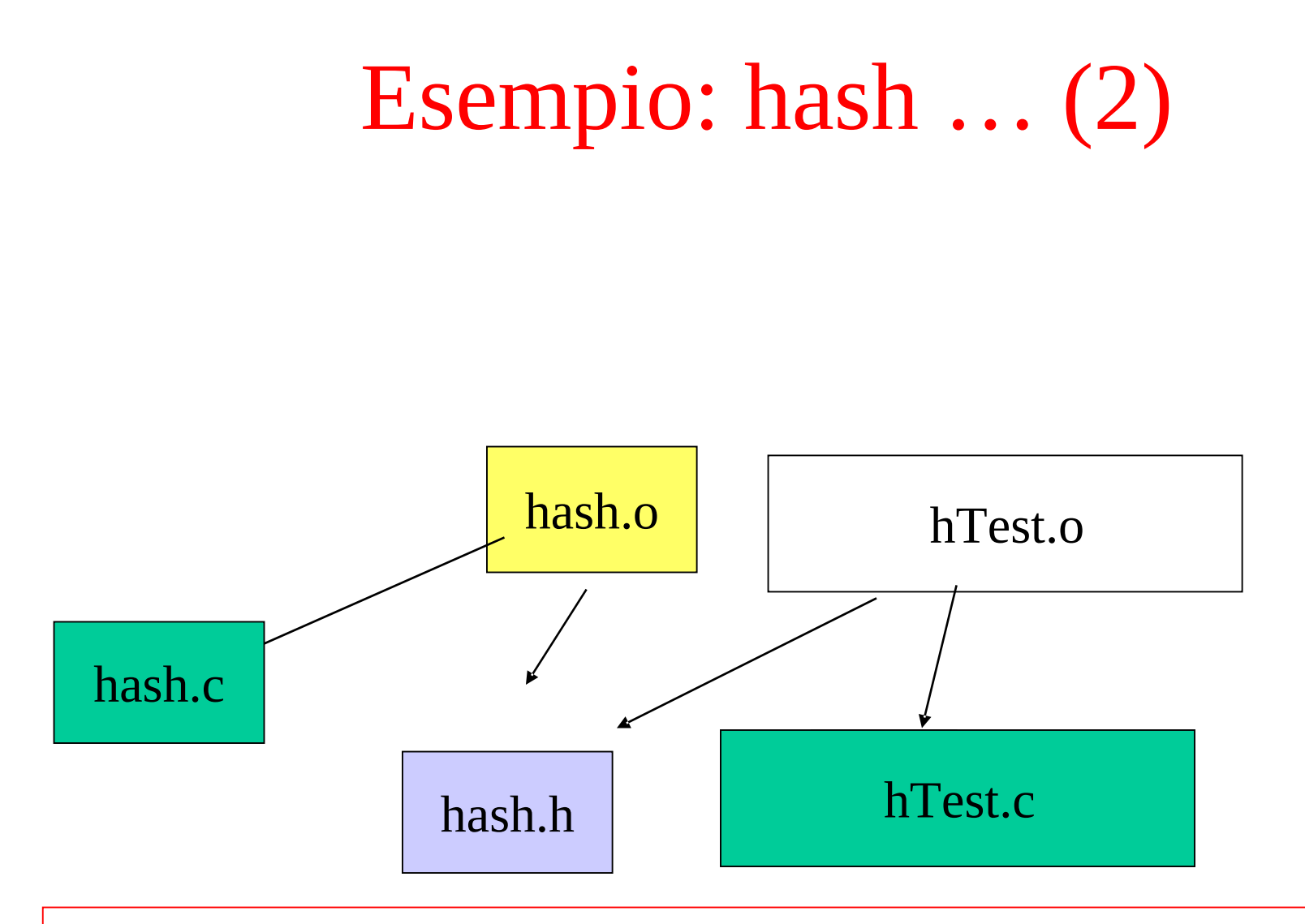

Come costruire l'eseguibile: passo (2): **\$gcc -Wall -pedantic -c hTest.c** *--crea hTest.o*

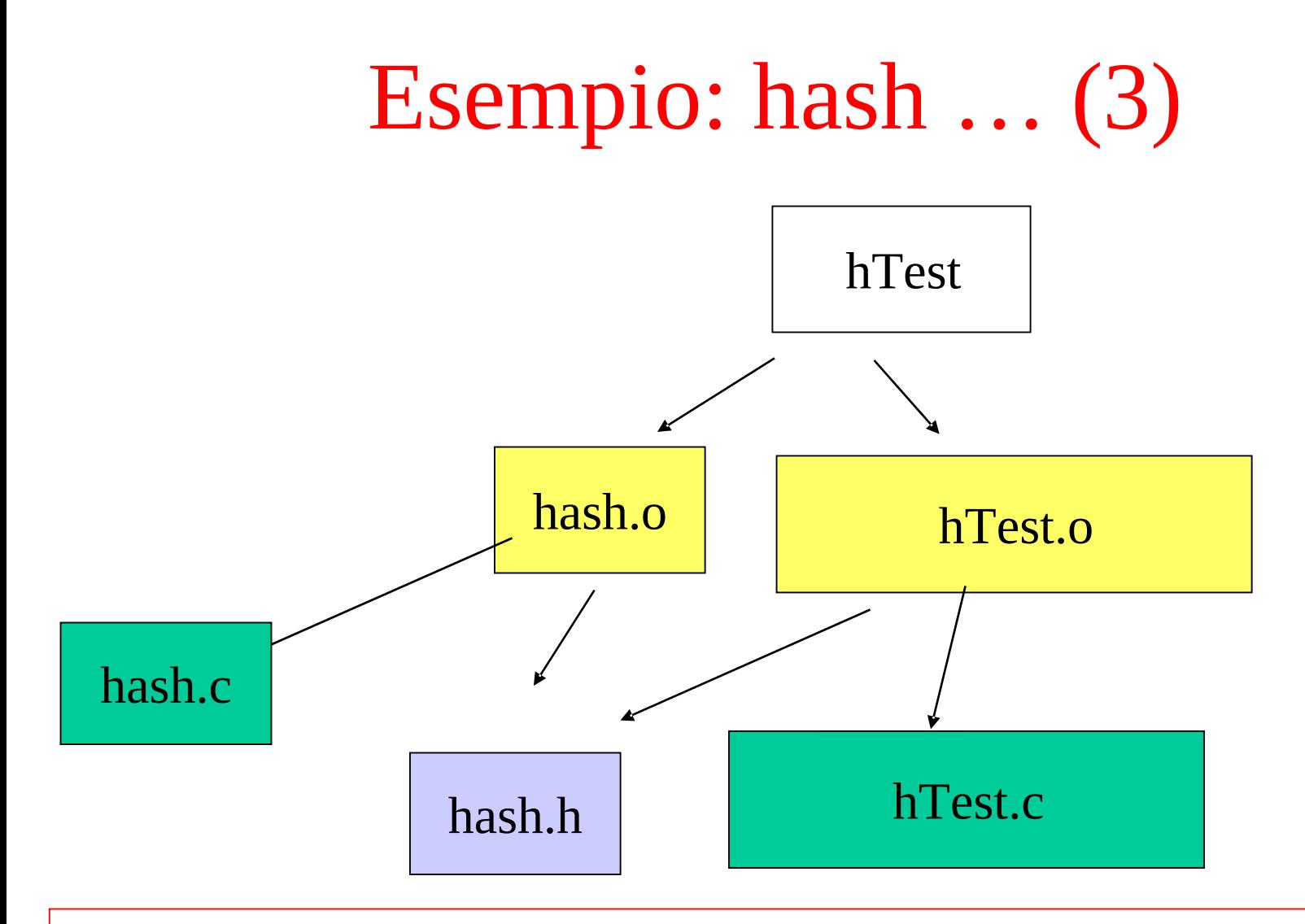

Come costruire l'eseguibile: passo (3): **\$gcc hash.o hTest.o -o hTest** *--crea l'eseguibile 'hTest'*

#### Esempio: hash … (4)

- **\$gcc -Wall -pedantic -c hash.c** *--(1)* **\$gcc -Wall -pedantic -c hTest.c** *--(2)* **\$gcc hash.o hTest.o -o hTest** *--(3)*
	- se modifico **hash.c** devo rieseguire (1) e (3) – se modifico **hash.h** devo rifare tutto
- NOTA: per ricreare sempre tutti i moduli oggetto da 0 e rilinkare basta invece

**\$gcc -Wall -pedantic hash.c hTest.c -o hTest**

#### Esempio: hash … (5)

**\$ gcc -M hash.c**

*--fa vedere le dipendenze da tutti i file anche dagli header standard delle librerie* **hash.o : hash.c /usr/include/stdio.h \ /usr/include/sys/types.h \**

```
… … … … …
$ gcc -MM hash.c
  hash.o : hash.c hash.h 
$
```
• perche' questo strano formato? – per usarlo con il make ….